### MAC ADDRESS

- Media Access Control
  - o Permanent.
  - o Physical.
  - o Unique.
- Assigned by manufacturer.

#### WHY CHANGE THE MAC ADDRESS?

- 1. Increase anonymity.
- 2. Impersonate other devices.
- 3. Bypass filters.

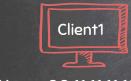

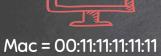

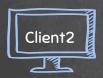

Mac = 00:11:22:33:44:55

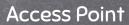

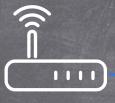

Mac = 00:22:22:22:22

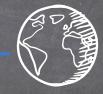

Resources eg:internet

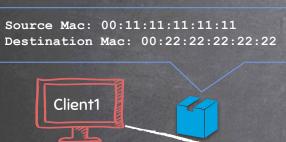

Mac = 00:11:11:11:11

**Access Point** 

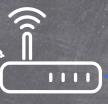

Mac = 00:22:22:22:22

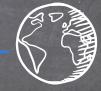

Resources eg:internet

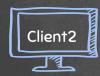

Mac = 00:11:22:33:44:55

## MAC\_CHANGER Using a Module To Execute System Commands

- The subprocess module contains a number of functions.
- These functions allow us to execute system commands.
- Commands depend on the OS which executes the script.

### Syntax:

import subprocess
subprocess.call("COMMAND", Shell=True)

# MAC\_CHANGER VARIABLES

- A variable is a location in memory that contains a certain value.
- Similar to maths, its a name that is used to store information.

#### Ex:

$$X = 1$$

Now x has a value of one, so we can do

$$Y = x + x$$

And y has a value of 2 now.

#### print(y)

Will print the value of y on screen which is 2.

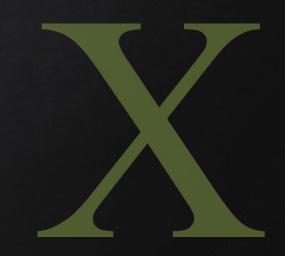

# MAC\_CHANGER HANDLING USER INPUT

- Easiest way of getting user input is through keyboard.
- There are a number of ways to achieve that.
- input() function prompts the user to enter a value.

Ex:

age = input("What is your age?")

Result

What is your age?

The variable age will hold the value of the user input

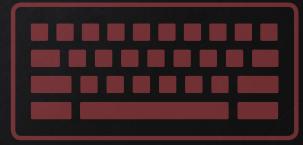

## MAC\_CHANGER FUNCTIONS

- Set of instructions to carry out a task.
- Can take input, and return result.
- Make the code clearer, reusable, and more abstract.
- input() function prompts the user to enter a value.

Ex, we can define a function like so:

def function\_name(variable1, variable2 ...etc)

And call it in code like so:

function\_name(value1, value2)

## MAC\_CHANGER DECISION MAKING

Execute code ONLY if a condition is true.

```
if condition:
    #Code to execute when
    #condition is true

else:
    #Code to execute when
    #condition is false

#Rest of code
```

```
if condition1:
     #Code to execute when
     #condition1 is true
elif condition2:
     #Code to execute when
     #condition2 is true AND
     #condition 1 is false
else:
     #Code to execute when
     #ALL conditions are FALSE
#Rest of code
```

```
if condition1:
     #Code to execute when
     #condition1 is true
if condition2:
     #Code to execute when
     #condition2 is true
#Rest of code
```

# Mac\_Changer Simple Algorithm

Goal → Check if MAC address was changed.

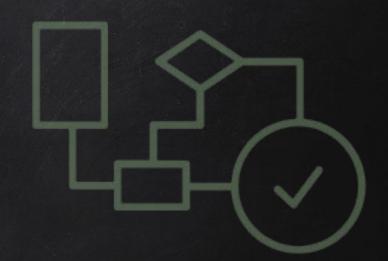

- 1. Execute and read ifconfig.
- 2. Read the mac address from output.
- 3. Check if MAC in ifconfig is what the user requested.
- 4. Print appropriate message.

# MAC\_CHANGER SIMPLE ALGORITHM

Goal  $\rightarrow$  Check if MAC address was changed.

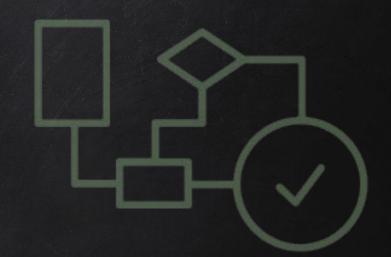

- 1. Execute and read ifconfig.
- 2. Read the mac address from output.
- 3. Check if MAC in ifconfig is what the user requested.
- 4. Print appropriate message.

### Mac\_Changer Simple Algorithm

Goal  $\rightarrow$  Check if MAC address was changed.

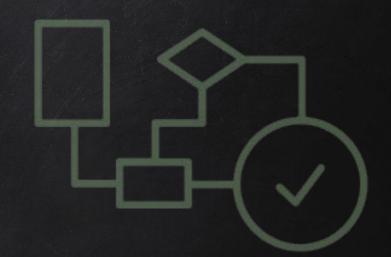

- 1. Execute and read ifconfig.
- 2. Read the mac address from output.
- 3. Check if MAC in ifconfig is what the user requested.
- 4. Print appropriate message.

# MAC\_CHANGER REGULAR EXPRESSIONS

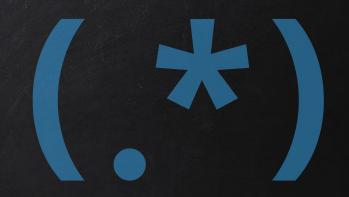

- Search for specific patterns within a string.
- Uses rules to match pattern.
- $\rightarrow$  Great to tell a program what to look for in a large text.

# MAC\_CHANGER SIMPLE ALGORITHM

Goal  $\rightarrow$  Check if MAC address was changed.

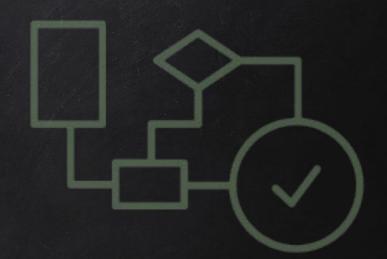

- 1. Execute and read ifconfig.
- 2. Read the mac address from output.
- 3. Check if MAC in ifconfig is what the user requested.
- 4. Print appropriate message.

### Mac\_Changer Simple Algorithm

Goal  $\rightarrow$  Check if MAC address was changed.

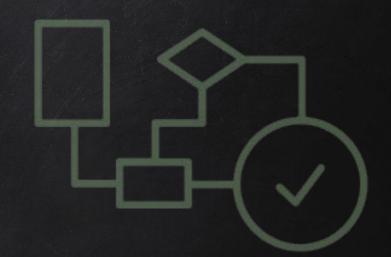

- 1. Execute and read ifconfig.
- 2. Read the mac address from output.
- 3. Check if MAC in ifconfig is what the user requested.
- 4. Print appropriate message.